## **Webservice - getWebPaymentDetailsRequest**

**Request** [Response](https://docs.monext.fr/display/DT/Webservice+-+getWebPaymentDetailsResponse)

## Request

It is imperative after a doWebPayment to do a getWebPaymentDetails, in order to guarantee the result obtained.

The "getWebPaymentDetailsRequest" message allows you to make a request for the result of web payment. You only need to specify an authentication token linked to a web payment to obtain a detailed result.

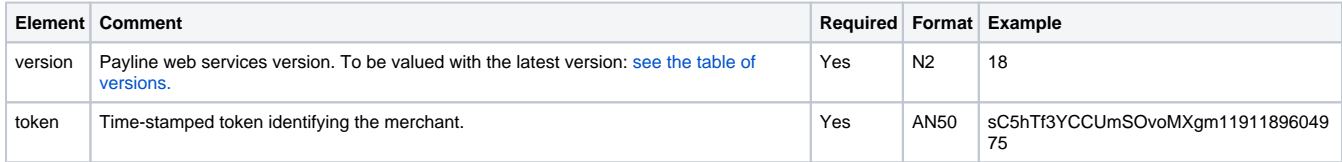